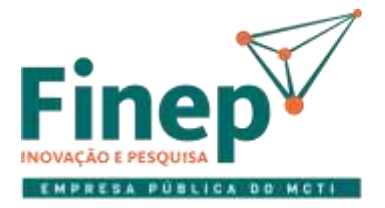

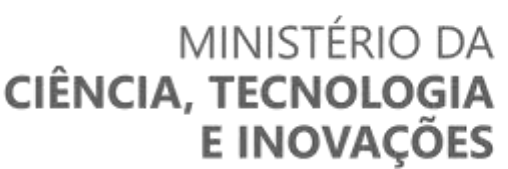

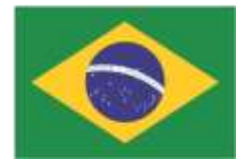

# **PROVA DE CONCEITO**

# **SISTEMA PARA GERENCIAMENTO DO PROCESSO DE RISCOS OPERACIONAIS**

# **RESULTADO DA AVALIAÇÃO DA PROVA DE CONCEITO**

# **1. EMPRESA AVALIADA NA PROVA DE CONCEITO**

1.1. Foi avaliado o atendimento aos requisitos funcionais do sistema da licitante **MÓDULO SECURITY SOLU-TIONS S.A. (CNPJ 28.712.123/0001-74)**.

### **2. OBJETIVO DA PROVA DE CONCEITO**

2.1. A Prova de Conceito consiste em demonstrar, de forma prática, que as informações relativas às características da solução ofertada, no que se refere ao atendimento dos requisitos especificados são compatíveis com as informações constantes da Proposta Técnica e Comercial e com as especificações presentes no Termo de Referência e seus anexos referentes ao **Pregão 16/2022**.

# **3. DA REALIZAÇÃO DA PROVA DE CONCEITO**

- 3.1. A prova de conceito em questão foi realizada no dia 18 de agosto de 2022, com início às 15:06 e término às 18:25 horas.
- 3.2. Estavam presentes para avaliar o Sistema para Gerenciamento do Processo de Riscos Operacionais da licitante os empregados da Finep:
	- André Zenícola de Menezes;
	- Eduardo Quintão;
	- Marina Silva do Couto;
	- Rosilene Matos Domingues.

# **4. DOS CRITÉRIOS DE AVALIAÇÃO**

- 4.1. A pontuação de cada item do roteiro tem apenas os valores 1 ou 0 e foi aplicada pelo(s) membro(s) da comissão avaliadora com competência em relação ao requisito. Portanto, se o requisito atendeu integralmente ao seu respectivo critério objetivo de avaliação, recebeu pontuação 1, e recebeu pontuação 0 no caso de atendimento parcial ou não atendimento.
- 4.2. A pontuação máxima desta prova de conceito é de 41 (quarenta e um) pontos.

#### **5. LISTA DE REQUISITOS**

5.1. Abaixo estão os requisitos funcionais e tecnológicos que devem ser atendidos pelo Sistema para Gerenciamento do Processo de Riscos Operacionais e foram alvo da avaliação, na coluna pontuação encontra-se a nota atribuída a cada um dos requisitos.

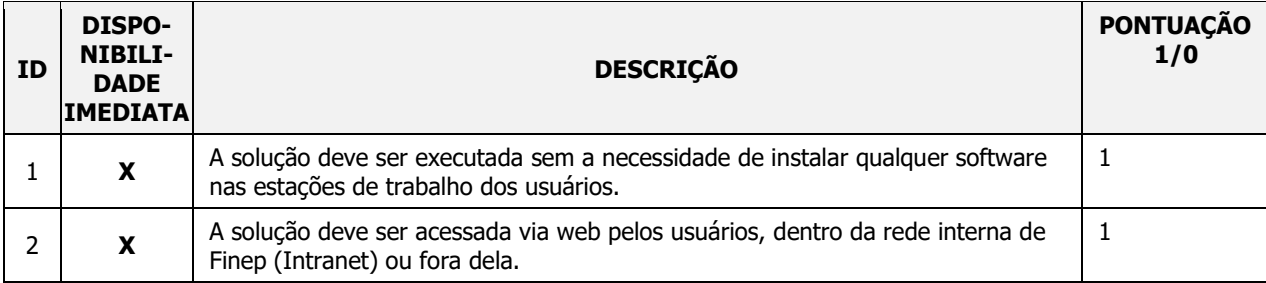

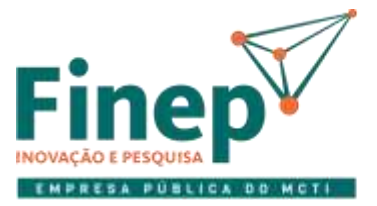

# **MINISTÉRIO DA<br>CIÊNCIA, TECNOLOGIA<br>E INOVAÇÕES**

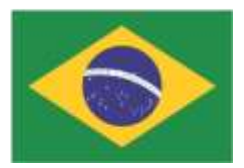

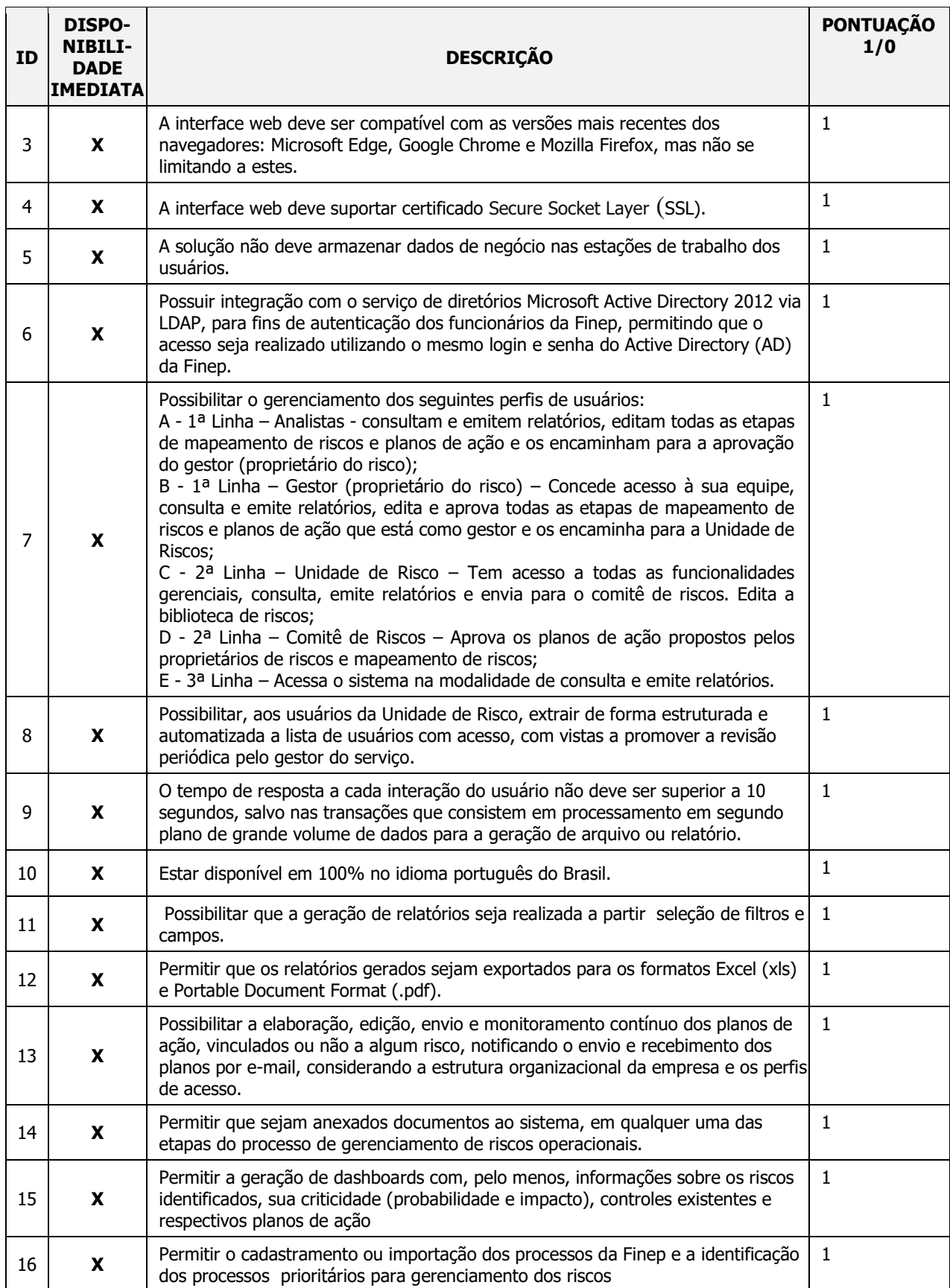

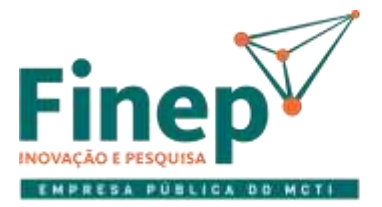

# **MINISTÉRIO DA<br>CIÊNCIA, TECNOLOGIA<br>E INOVAÇÕES**

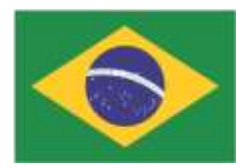

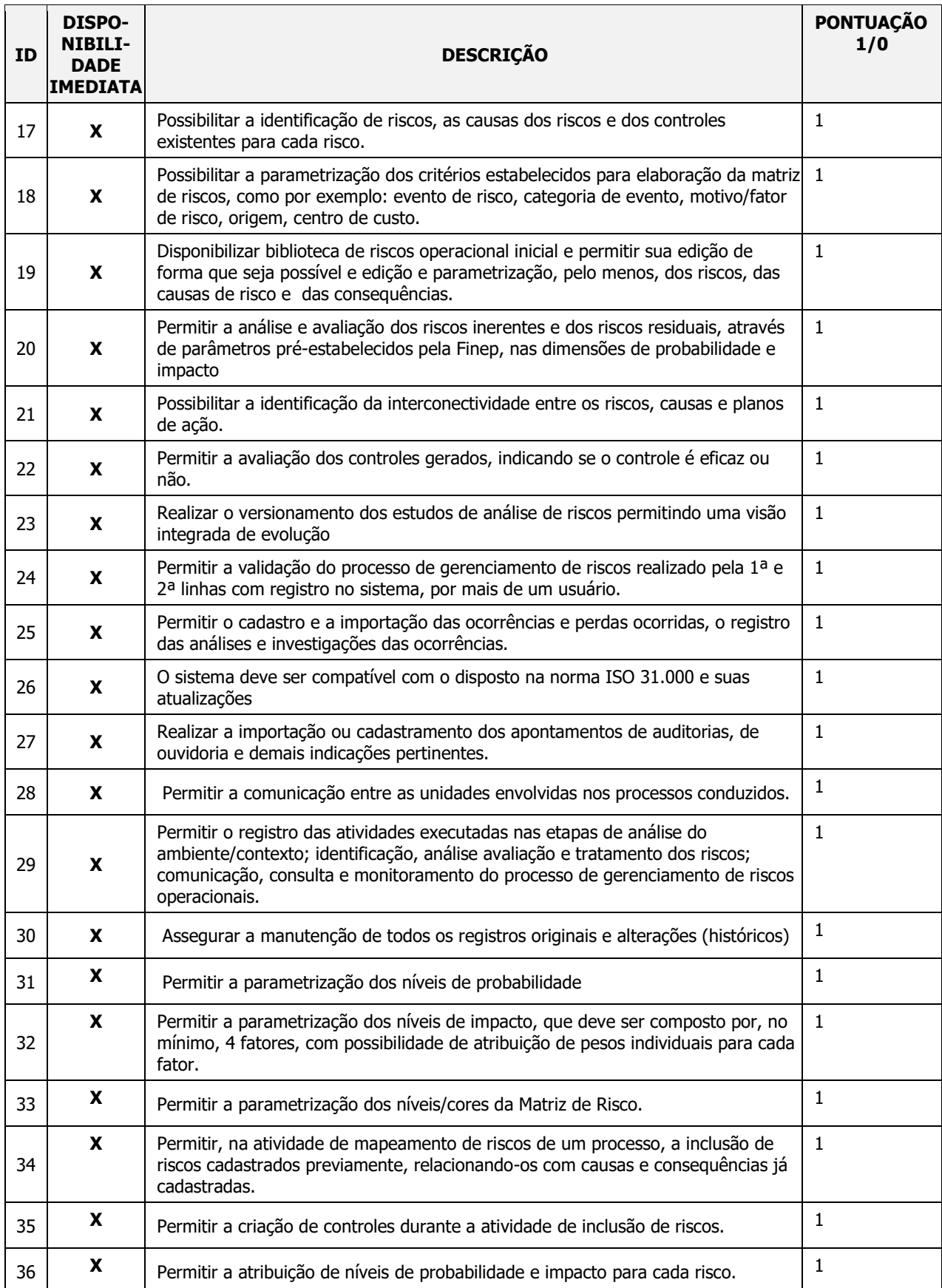

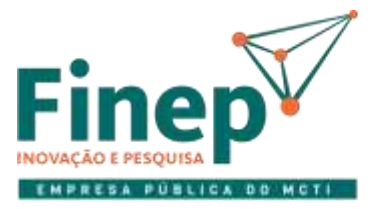

# **MINISTÉRIO DA<br>CIÊNCIA, TECNOLOGIA<br>E INOVAÇÕES**

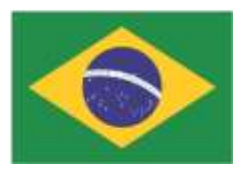

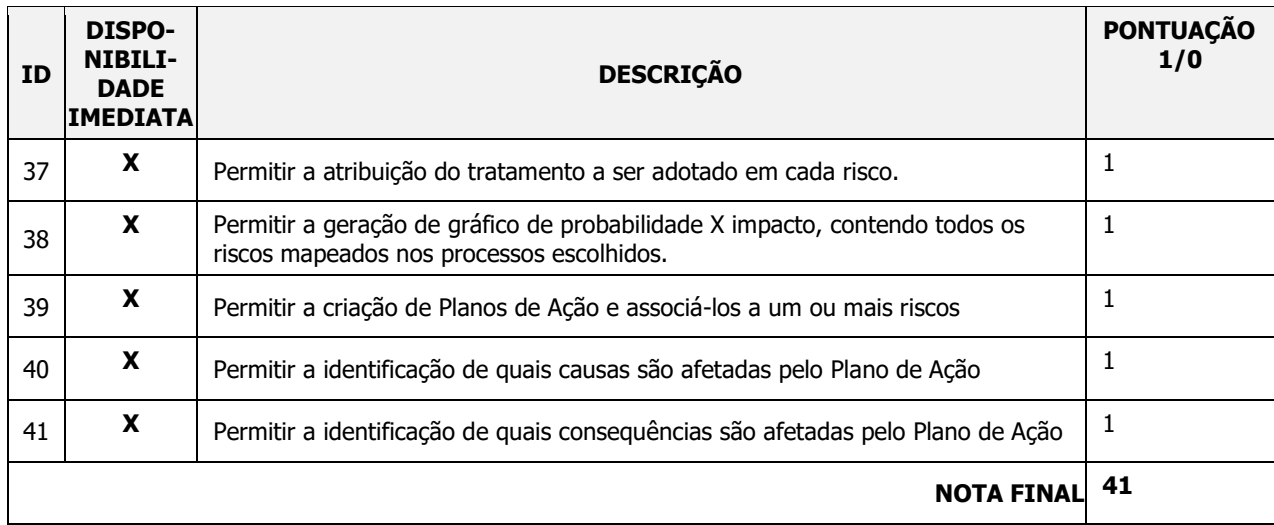

# **6. RESULTADO FINAL**

6.1. A Licitante avaliada alcançou a nota final de **41 (quarenta e um) pontos**, sendo considerada **APRO-VADA** na prova de conceito.

### **Avaliadores**

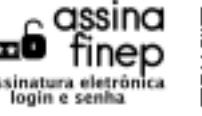

ANDRE ZENICOLA DE MENEZES 258E2AF3FD0149C59DAD5793629B9735 Assinado em 19/08/2022 às 13:28

André Zenícola de Menezes

Departamento de Sistemas de TI – DSTI

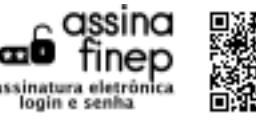

黑綠瘦 EDUARDO DE OLIVEIRA QUINTÃO 61BA2A997D8E420893E17AC249D93CC3 首発数號 Assinado em 19/08/2022 às 16:28

Eduardo Oliveira Quintão

Departamento de Sistemas de TI – DSTI

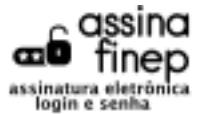

MARINA SILVA DO COUTO FFB0153100AE427F92AAB3888229C903 Assinado em 19/08/2022 às 14:16

Marina Silva do Couto

Departamento de Gestão Integrada de Riscos – DGIR

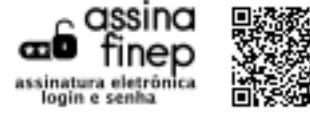

ROSILENE MATOS DOMINGUES F27ECDC6987940458A12D221A30F4F13 Assinado em 19/08/2022 às 13:31

Rosilene Matos Domingues

Área de Conformidade, Integridade e Gestão de Riscos – ACIR